Документ подписан прос<u>той электронной подписью</u><br>Информация о владовосхдарственное аккредитованное не<mark>коммерческое частное образовательное</mark> **учреждение высшего образования** <sub>Должность: ректо**%Академия маркетинга и социально-ин</mark>формационных технологий – ИМСИТ»**</sub> **(г. Краснодар)** 4237c7ccb9b9e111bbaf1f4fcda9201d015c4dbaa12**\$#AH7\QX\BQAkaдемия ИМСИТ)** Информация о владельце: ФИО: Агабекян Раиса Левоновна Дата подписания: 20.01.2024 15:43:00 Уникальный программный ключ:

УТВЕРЖДАЮ

Проректор по учебной работе, доцент

\_\_\_\_\_\_\_\_\_\_\_\_\_\_Н.И. Севрюгина

25 декабря 2023 г.

# **Б1.В.04**

# **Системное программное обеспечение**

# рабочая программа дисциплины (модуля)

Закреплена за кафедрой **Кафедра математики и вычислительной техники** Учебный план 09.03.01 Информатика и вычислительная техника часов на контроль 8,7 самостоятельная работа 149 аудиторные занятия 22 Общая трудоемкость Часов по учебному плану **5 ЗЕТ** Форма обучения **заочная** Квалификация **бакалавр** 180 в том числе: контактная работа во время промежуточной аттестации (ИКР)  $0$ 

# **Распределение часов дисциплины по курсам**

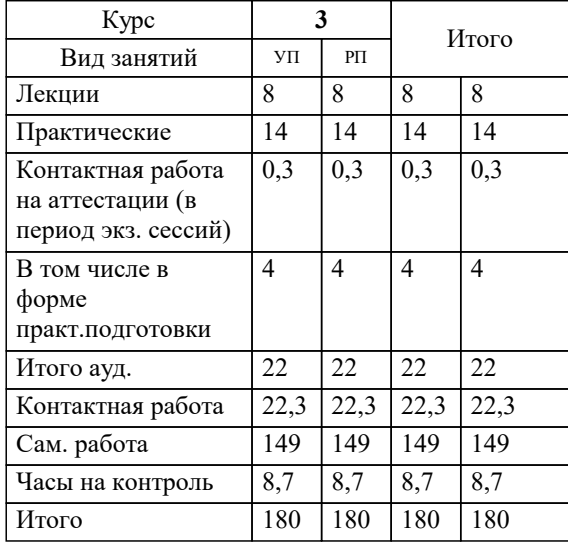

экзамены 3 Виды контроля на курсах:

## Программу составил(и):

*кфмн, Доцент, Бужан Виталий Викторович*

Рецензент(ы):

*дтн, профессор кафедры информационных систем и программирования КубГТУ, Видовский Л.А.;директор АО «ЮГ-СИСТЕМА ПЛЮС», Глебов О.В.*

**Системное программное обеспечение** Рабочая программа дисциплины

разработана в соответствии с ФГОС ВО:

Федеральный государственный образовательный стандарт высшего образования - бакалавриат по направлению подготовки 09.03.01 Информатика и вычислительная техника (приказ Минобрнауки России от 19.09.2017 г. № 929)

09.03.01 Информатика и вычислительная техника составлена на основании учебного плана: утвержденного учёным советом вуза от 25.12.2023 протокол № 4.

**Кафедра математики и вычислительной техники** Рабочая программа одобрена на заседании кафедры

Протокол от 11.12.2023 г. № 5

Зав. кафедрой Исикова Наталья Павловна

Согласовано с представителями работодателей на заседании НМС, протокол №9 от 17 апреля 2023 г.

Председатель НМС проф. Павелко Н.Н.

# 1. ЦЕЛИ ОСВОЕНИЯ ДИСЦИПЛИНЫ (МОДУЛЯ)

1.1 получение студентами знаний об основных понятиях, связанных со структурой, назначением, характеристиками и особенностями операционных систем, о концептуальных моделях построения и перспективах развития операционных систем и сред, и подготовка специалистов к использованию системного программного обеспечения в задачах программирования и разработке программных средств и систем управления

Задачи: приобретение знаний в области системного программного обеспечения и получение навыков в его использовании

# 2. МЕСТО ДИСЦИПЛИНЫ (МОДУЛЯ) В СТРУКТУРЕ ОБРАЗОВАТЕЛЬНОЙ ПРОГРАММЫ

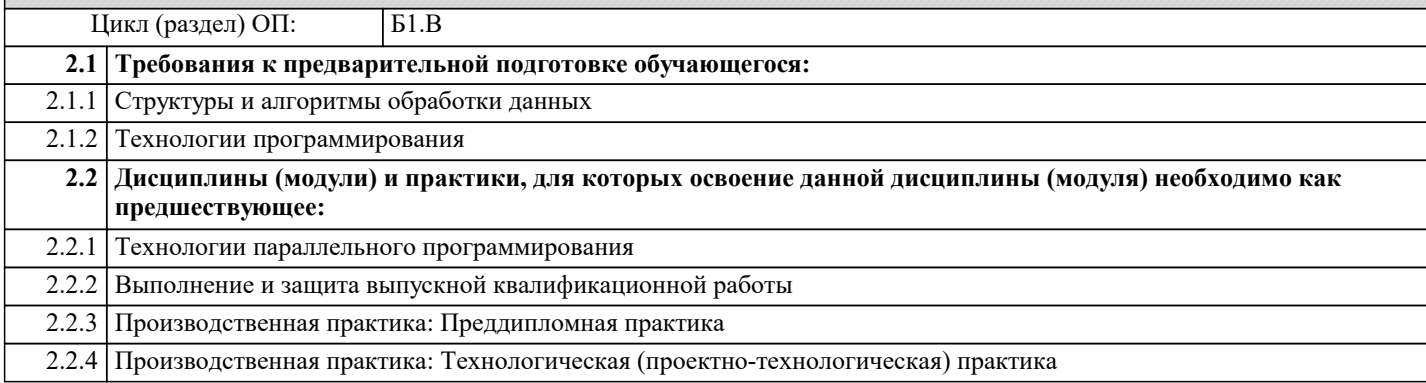

# 3. ФОРМИРУЕМЫЕ КОМПЕТЕНЦИИ, ИНДИКАТОРЫ ИХ ДОСТИЖЕНИЯ и планируемые результаты обучения

# 4. СТРУКТУРА И СОДЕРЖАНИЕ ДИСЦИПЛИНЫ (МОДУЛЯ)

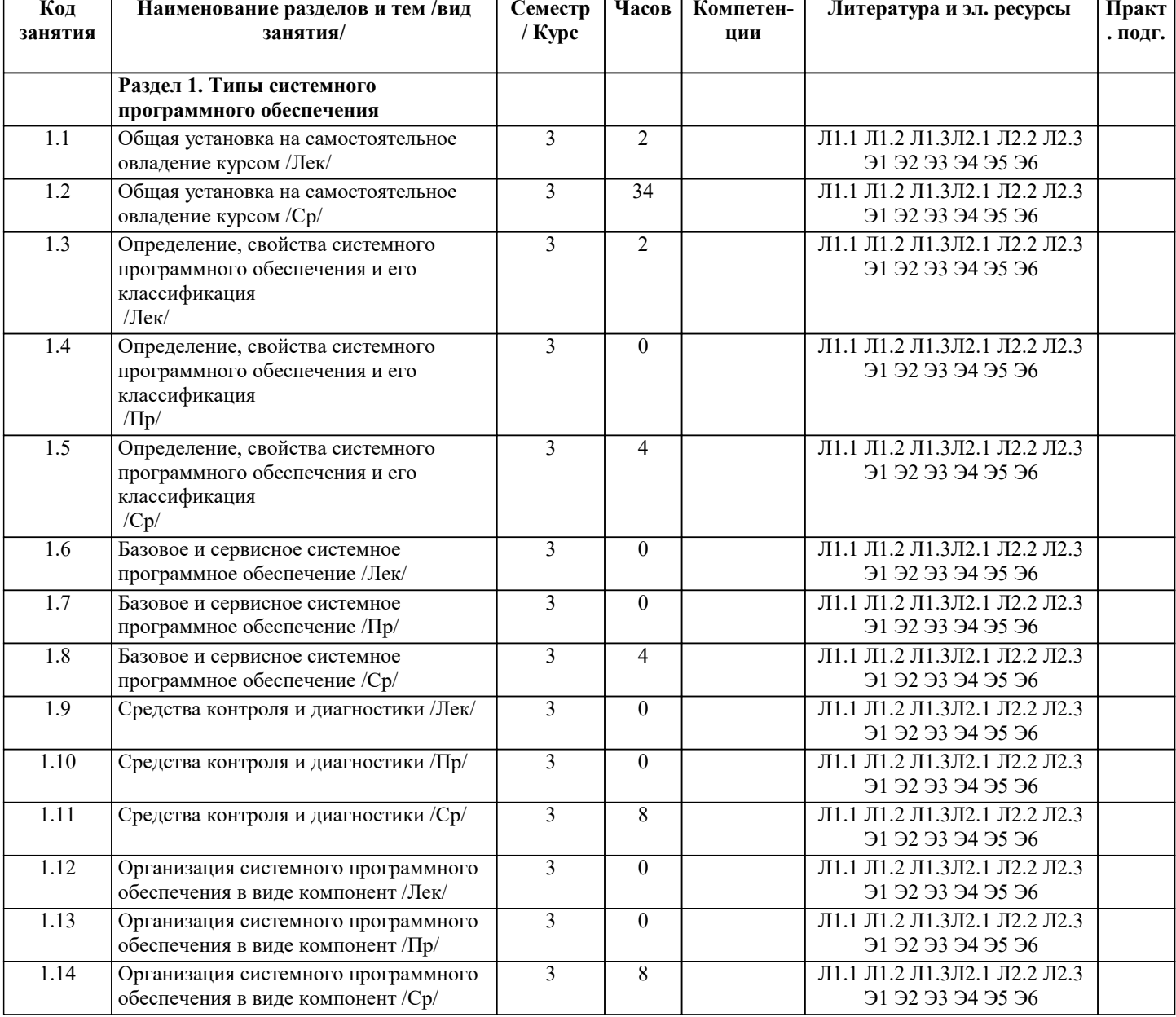

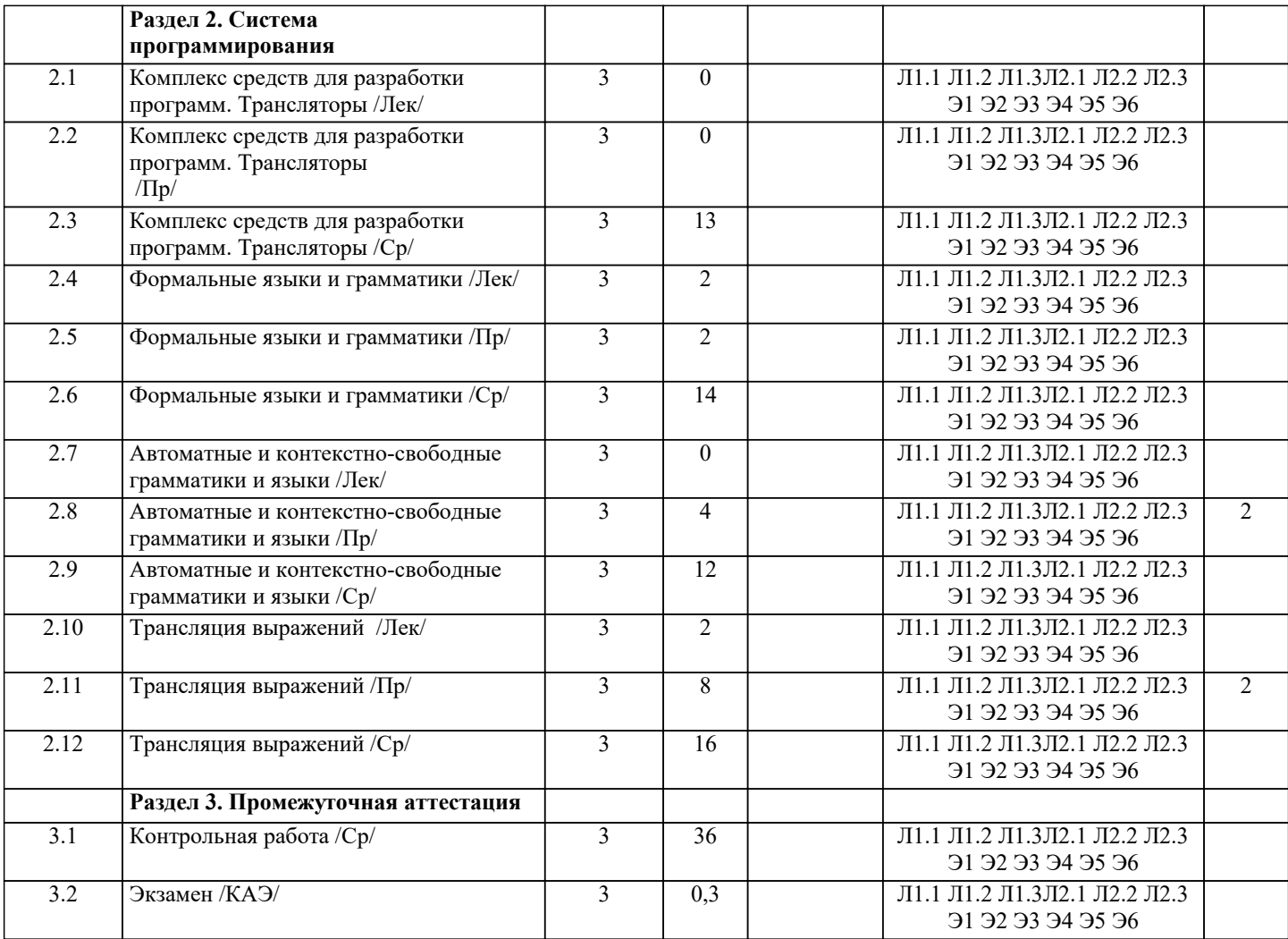

# 5. ОЦЕНОЧНЫЕ МАТЕРИАЛЫ

#### 5.1. Контрольные вопросы и задания

Примерный перечень вопросов к экзамену

- $1.$ Понятие операционной системы.
- $2.$ Определение системного программного обеспечения.
- $3.$ Виды операционных систем.
- $4.$ Взаимодействие операционной системы с аппаратурой компьютера.
- 5. Процессоры.
- 6. Ввод и вывод.
- 7. Структуры операционных систем.
- 8. Понятие процесса.
- $\overline{9}$ . Понятие потока.
- $10.$ Планирование.
- $11.$ Межпроцессорное взаимодействие.
- $12.$ Моделирование многозадачности.
- $13.$ Модель потока.
- $14.$ Методы взаимного исключения.
- $15.$ Выгружаемые и невыгружаемые ресурсы.
- $16.$ Понятие взаимоблокировки.
- $17.$ Предотвращение взаимоблокировок.
- 18. Основное управление памятью вычислительной системы.
- 19. Многозадачность с фиксированными разделами..
- $20.$ Файлы и файловые системы.
- $21.$ Прямой доступ к памяти.
- 22. Способы организации ввода-вывода.
- 23. Обработчики прерываний и вектор прерываний.
- 24. Драйверы.
- 25. Угрозы и классификация информационной безопасности.
- 26. Шифрование и криптография.

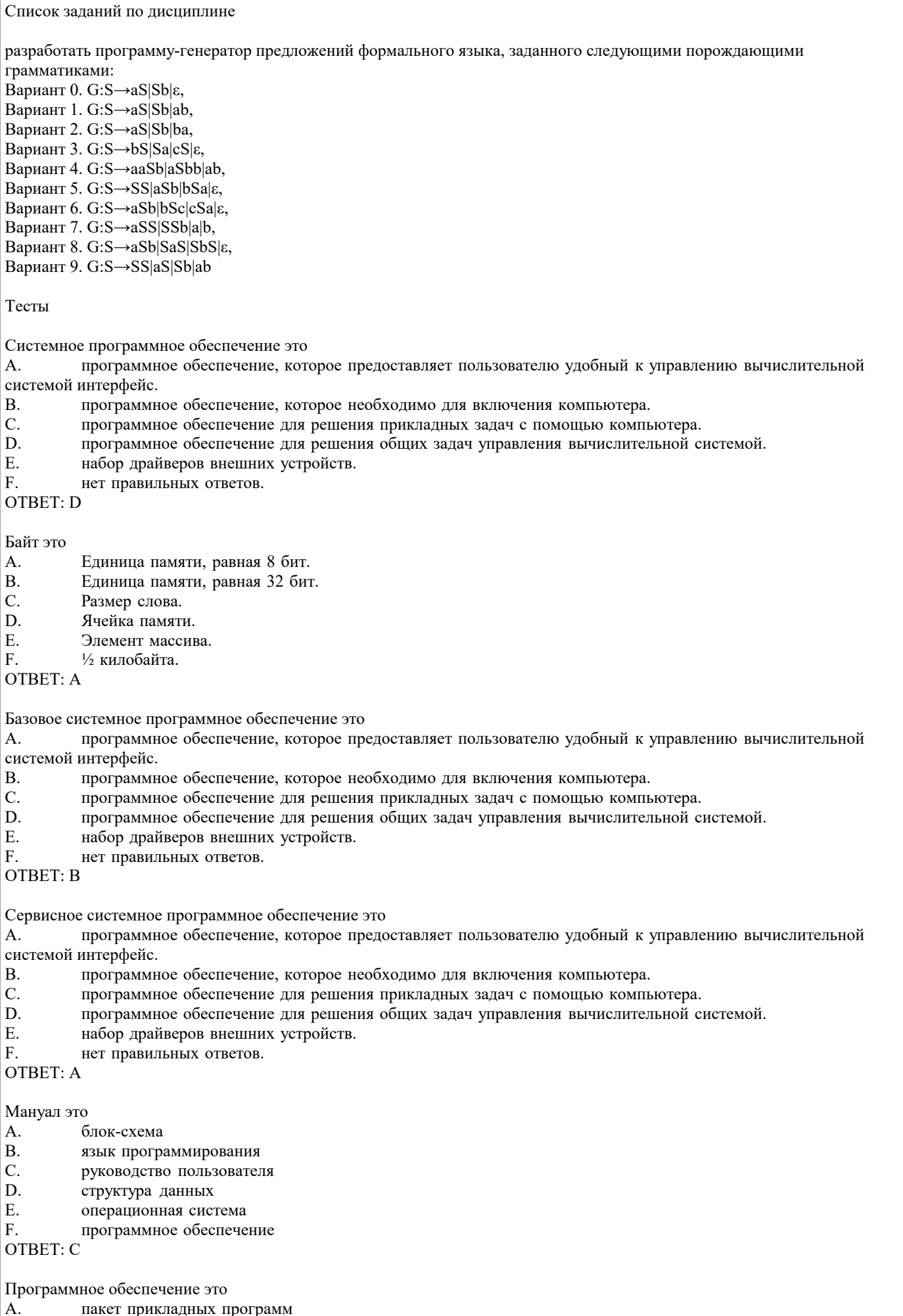

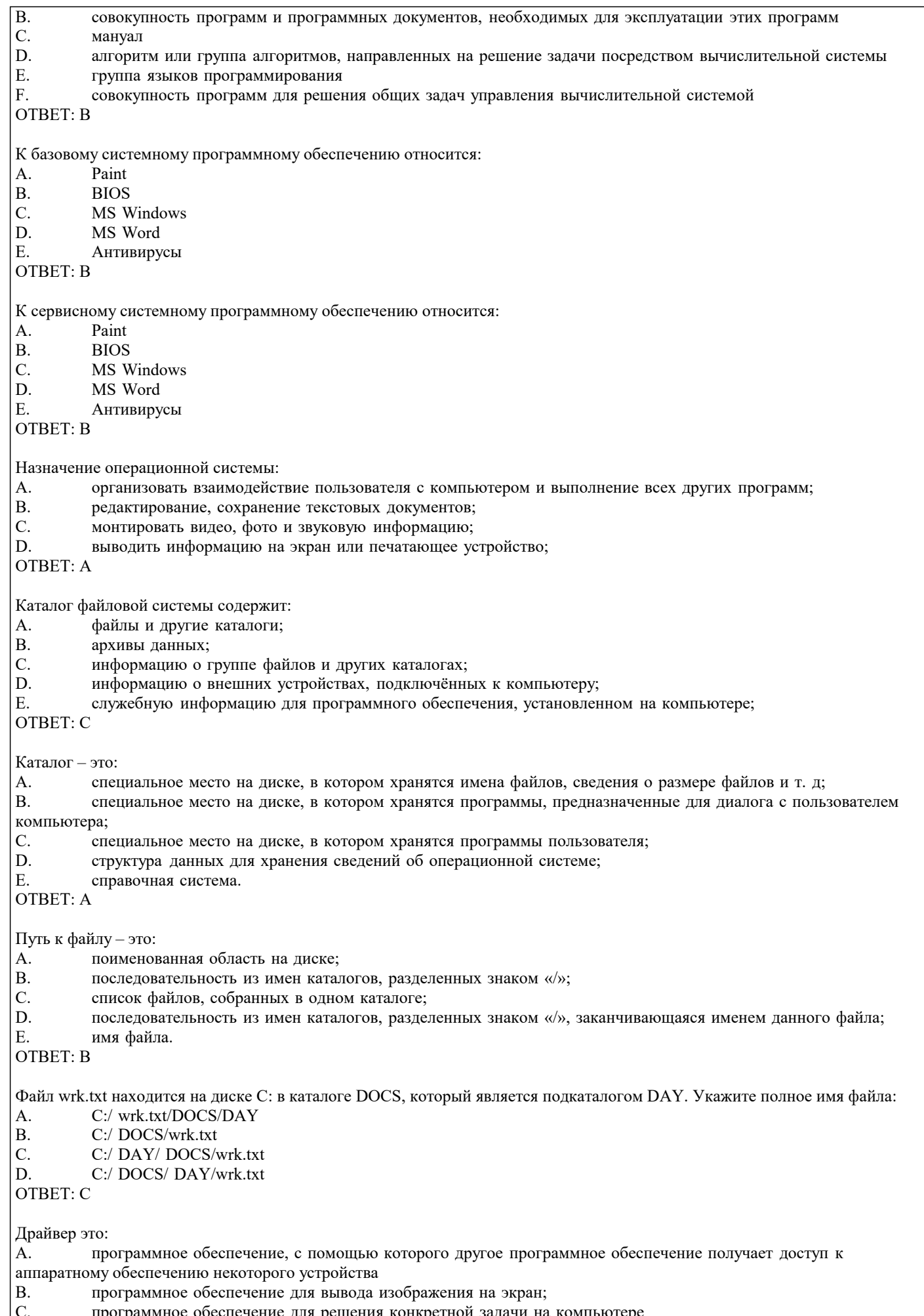

программное обеспечение для решения конкретной задачи на компьютере<br>программное обеспечение для тестирования компьютера сразу после включения  $\left| \begin{matrix} C \\ D \end{matrix} \right|$ 

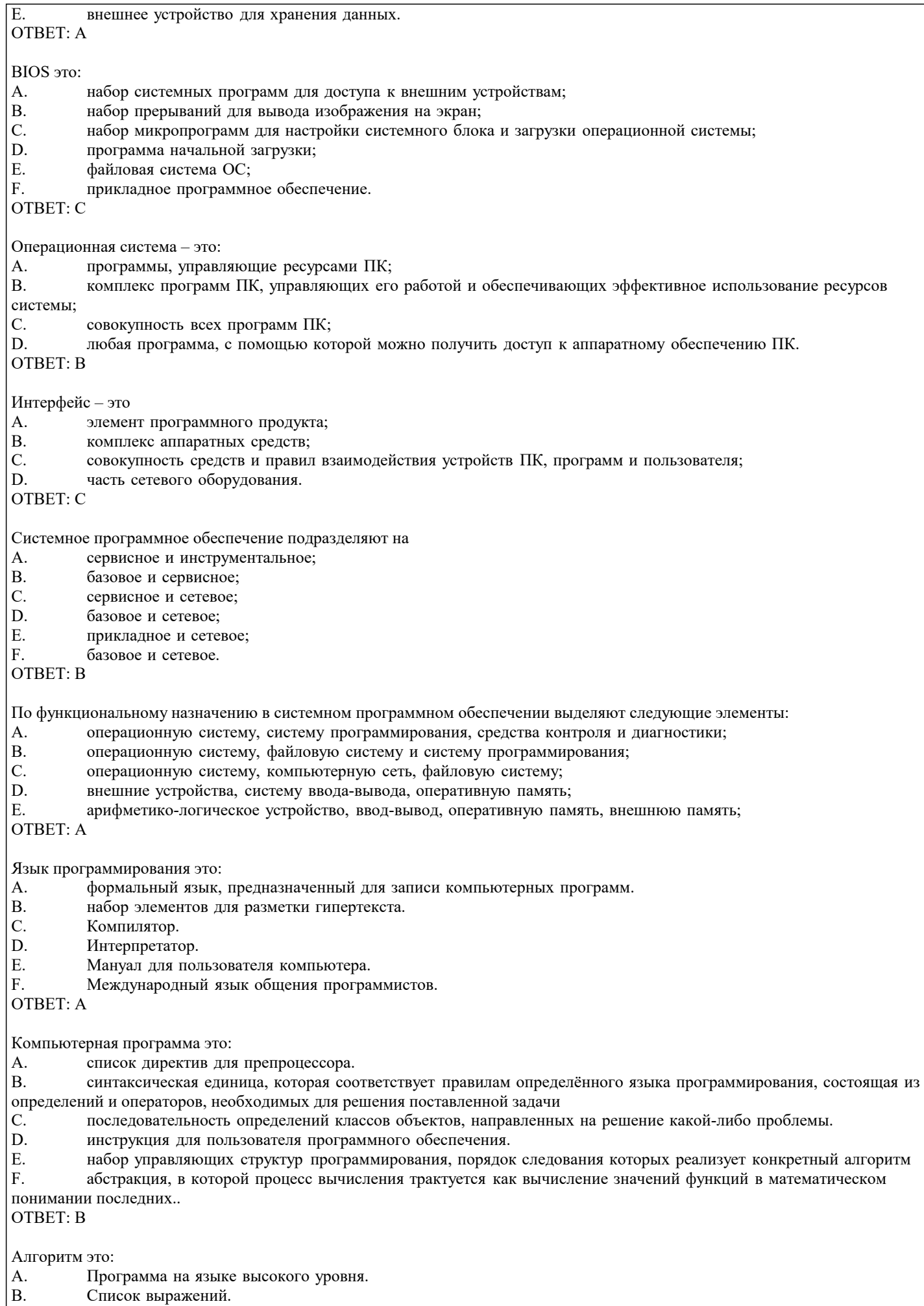

 $\left| \begin{matrix} C \\ C \end{matrix} \right|$ Последовательность действий необходимых для достижения нужного результата.

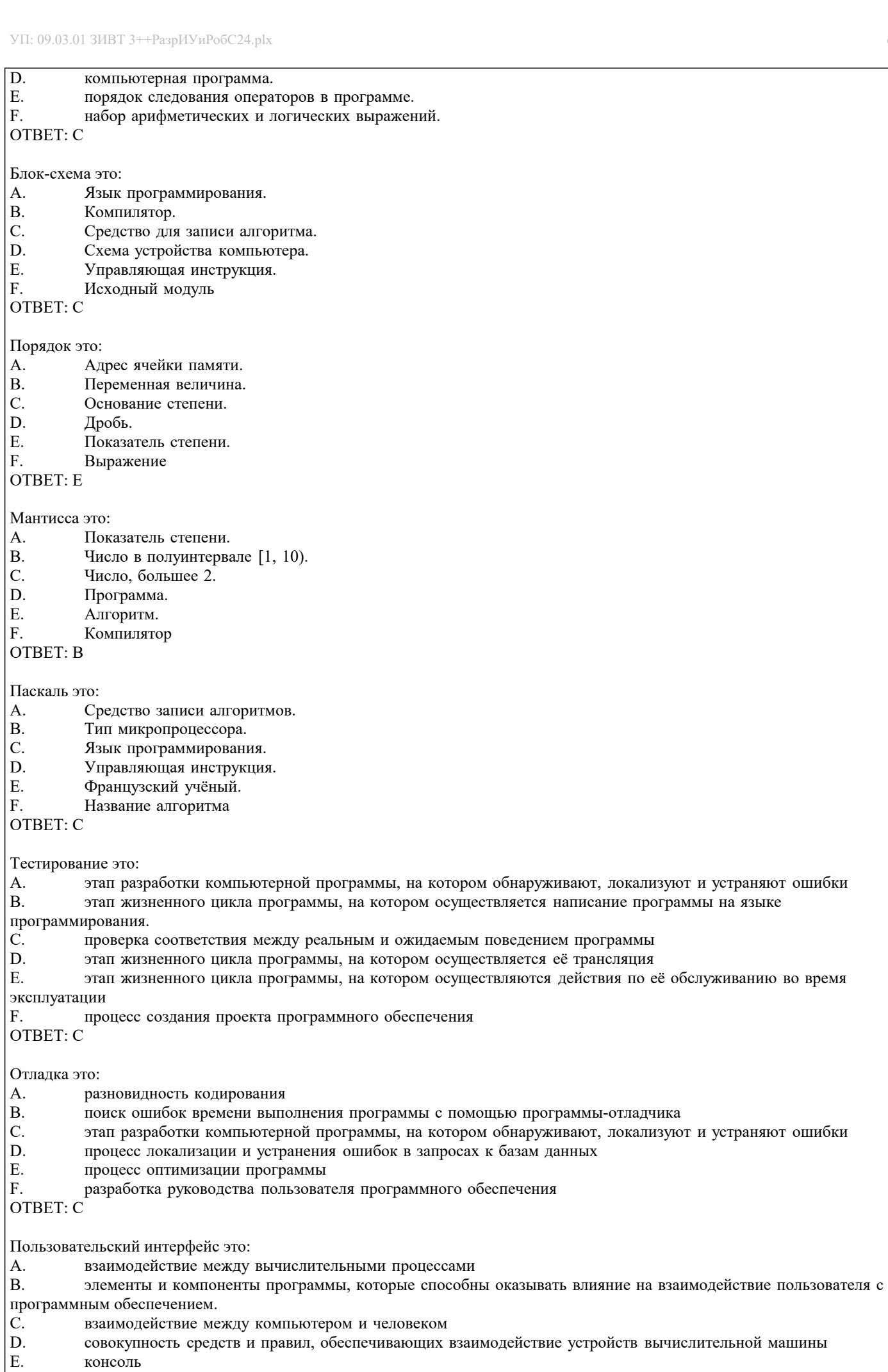

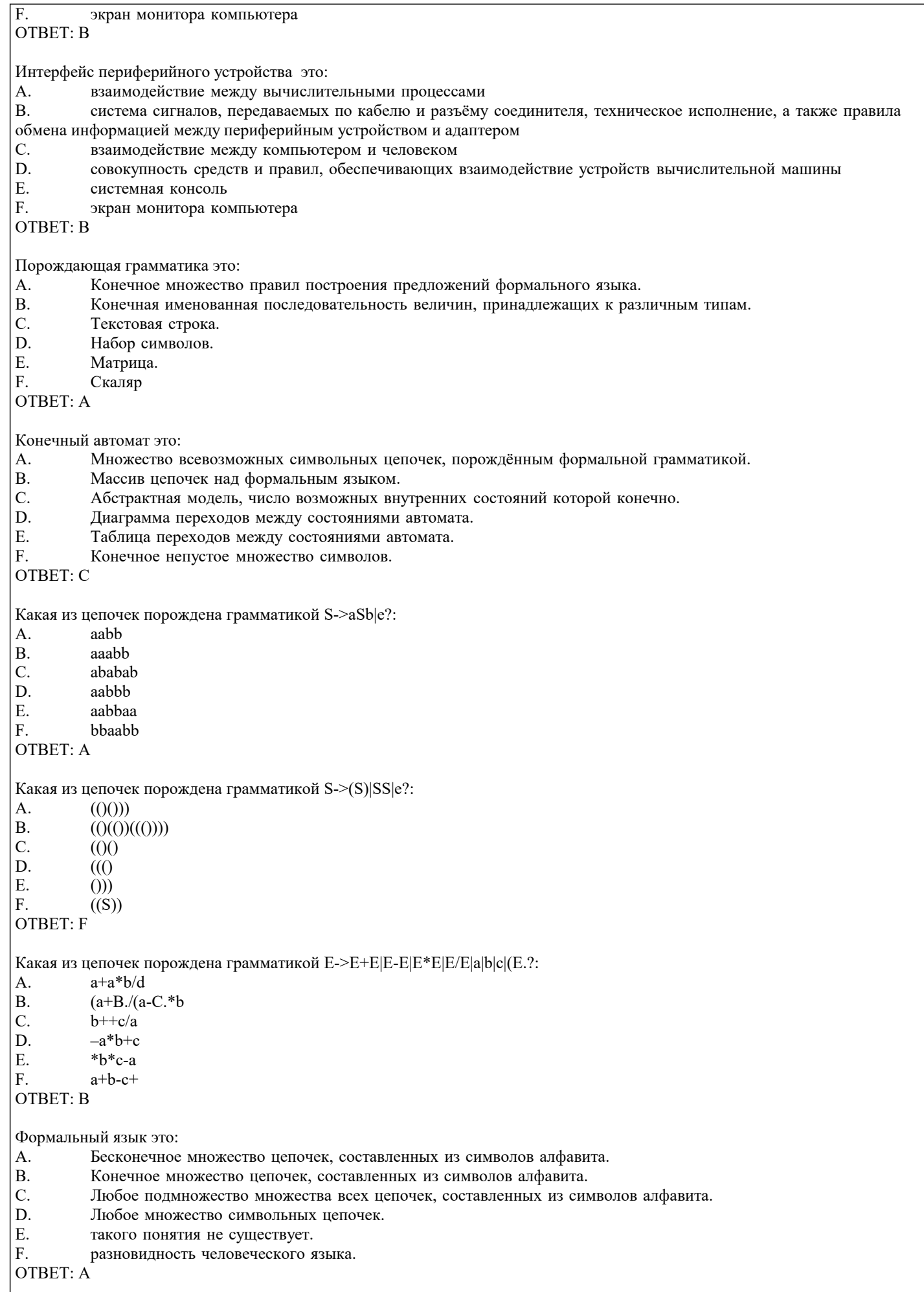

Алфавит это:

#### A. Конечное непустое множество символов. **B.** Бесконечное непустое множество символов.  $C.$ Конечное множество цепочек формального языка. D. Конечное непустое множество цепочек формального языка. Ε. Строка символов. F. множество продукций порождающей грамматики OTBET: A Таблица символов это: A. Список символов на клавиатуре.  $\mathbf{B}$ . Список кодировок всех допустимых символов в вычислительной системе.  $\overline{C}$ . Список ключевых слов. D. Список всех допустимых символов. E. Лексема. F. Список операций **OTBET: D** Лексема это: A. Элемент алфавита языка программирования.  $B.$ Минимальная единица языка программирования.  $\overline{C}$ . Правило написания операторов языка программирования. D. Структура программы. E. Программный модуль. F. Символ OTBET: B Язык Дика это: Язык программирования.  $A_{-}$ **B.** Язык разметки в текстовых документах.  $\overline{C}$ . Интерпретатор.  $\overline{D}$ Язык правильных скобочных выражений.  $E_{\perp}$ Язык арифметических выражений.  $F$ Компилятор  $OTRET·D$ Дерево вывода это: A. Синтаксическая диаграмма.  $B.$ Граф, который соответствует некоторой цепочке вывода предложения языка.  $\mathcal{C}$ . Диаграмма переходов конечного автомата.  $\mathbf{D}$ Элемент блок-схемы.  $E$ Элемент конструкции персонального компьютера. F. Элемент программы OTBET: B Задача разбора это А. задача порождения предложений формального языка. **B.** задача синтаксического анализатора. C. проблема, состоящая в восстановлении дерева вывода для заданной цепочки. D. задача поиска синтаксических ошибок. E. задача о разработке алгоритма программы. F. задача поиска ошибок времени выполнения. OTBET: C Ключевые слова это: A. Список слов, зарезервированных компилятором для обозначения определённых лексических элементов языка программирования.  $\overline{B}$ . Список слов, зарезервированных администратором.  $\overline{C}$ . Список констант. D. Имена стандартных функций языка программирования.  $E.$ Управляющие последовательности символов.  $F.$ Операции OTBET: A

Домино Де Ремера это:  $\mathbf{A}$ .

- компьютерная игра.  $B.$ разновидность игры в домино.
- $\overline{C}$ . игра слов.
- 
- D. обозначение дерева вывода.

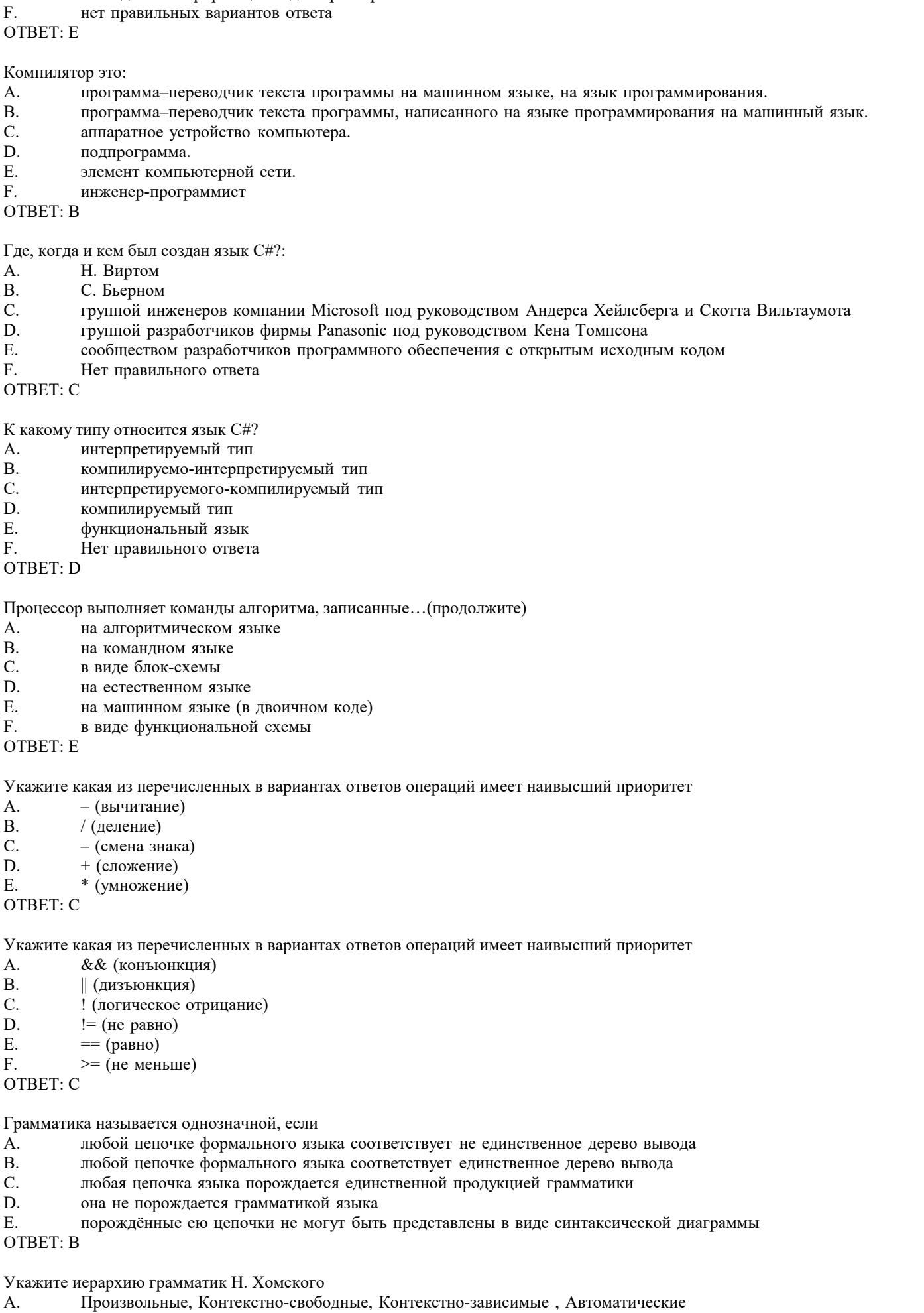

Произвольные, Контекстно-зависимые, Контекстно-свободные Автоматические

наглядная интерпретация задачи разбора

E.

B.

- D. Автоматические, Произвольные, Контекстно-свободные, Контекстно-зависимые
- E. Произвольные, Автоматические, Контекстно-свободные, Контекстно-зависимые
- F. Контекстно-свободные, Контекстно-зависимые, Автоматические, Произвольные
- ОТВЕТ: B

## Регулярная грамматика это

- A. Произвольная грамматика
- B. Контекстно-свободная грамматика
- C. Автоматическая грамматика<br>D. Контекстно-зависимая грамм
- D. Контекстно-зависимая грамматика
- Нет такого понятия
- F. Любая порождающая грамматика

ОТВЕТ: C

Грамматика Н. Хомского это

- A. Произвольная грамматика
- B. Контекстно-свободная грамматика
- C. Порождающая грамматика
- D. Контекстно-зависимая грамматика
- E. Нет такого понятия<br>F. Автоматическая гра
- Автоматическая грамматика

ОТВЕТ: C

Конечный автомат состоит из

- A. входного алфавита, функции переходов, начального состояния, множества конечных состояний;
- B. конечного множества состояний, функции переходов, начального состояния, множества конечных состояний; C. конечного множества состояний, входного алфавита, функции переходов, начального состояния, множества конечных состояний;
- D. конечного множества начальных состояний, входного алфавита, функции переходов, начального состояния, множества конечных состояний
- E. конечного множества состояний, входного алфавита, продукций, начального состояния, множества конечных состояний
- ОТВЕТ: C

Порождающая грамматика состоит из:

- A. множества нетерминальных символов, продукций, начального символа;
- B. множества терминальных символов, множества нетерминальных символов, продукций, начального символа;
- C. множества терминальных символов, продукций, начального символа;
- множества терминальных символов, множества нетерминальных символов, финитных функций, начального

символа;

E. множества терминальных символов, множества нетерминальных символов, продукций, начального состояния; F. тех же элементов, что и конечный автомат.

ОТВЕТ: B

Регулярное выражение это

- A. порождающая грамматика
- B. диаграмма переходов
- C. средство задания автоматных языков;
- D. таблица переходов
- E. дерево вывода
- F. домино Де Ремера

ОТВЕТ: C

Укажите правильное обозначение с помощью регулярного выражения множество целых чисел со знаком:

- A. буква {буква | цифра}<br>B. [+1-1{tudbpa}
- В. [+|-]{цифра}<br>С. [+|-]шифра}
- 
- C. [+|-]цифра<br>D. [+|-]нифра
- D. [+]-]цифра{цифра}<br>E. [-]пифра{цифра}
- E. [-]цифра{цифра}<br>F.  $\{+|-\}$ нифра{нифра} F. {+|-}цифра{цифра}

ОТВЕТ: D

Укажите правильное обозначение с помощью регулярного выражения множество идентификаторов:

- A. буква {буква | цифра}
- B. [+|-]{цифра}
- C. {буква | цифра}
- D. буква | цифра

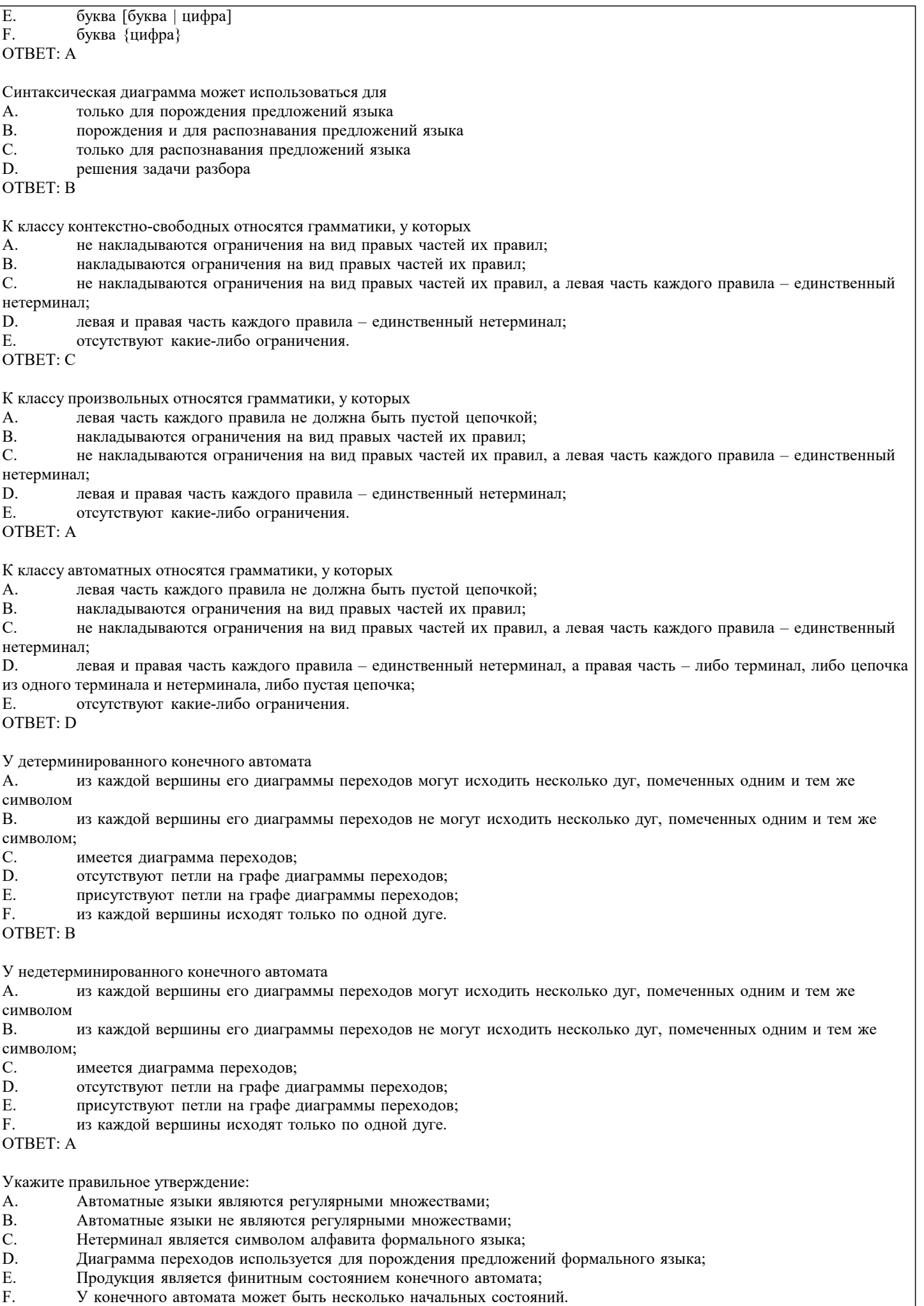

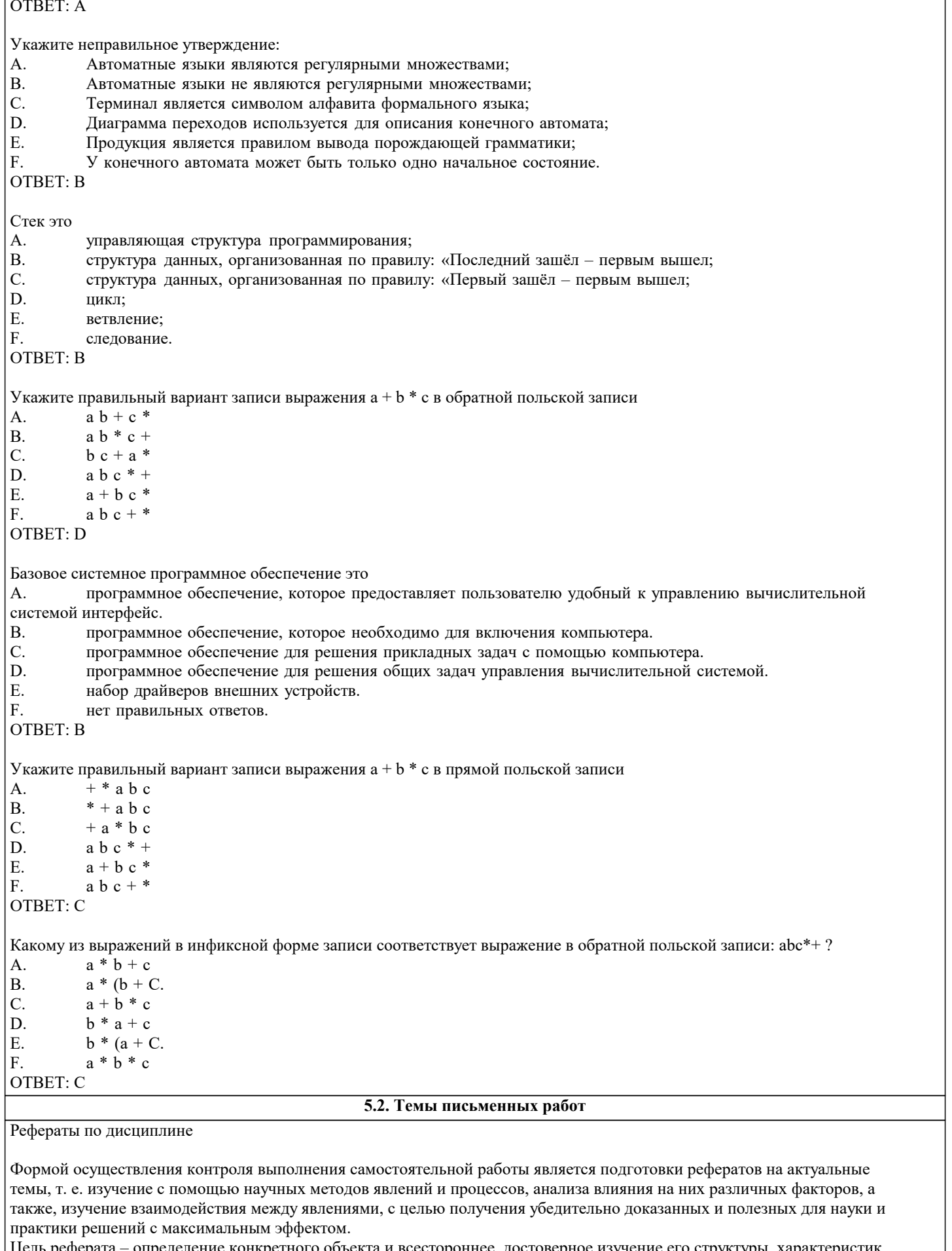

Цель реферата – определение конкретного объекта и всестороннее, достоверное изучение его структуры, характеристик,<br>связей на основе разработанных в науке принципов и методов познания, а также получение полезных для деятел человека результатов, внедрение в производство с дальнейшим эффектом.

Основой разработки каждой темы является методология, т. е. совокупность методов, способов, приемов и их определенная

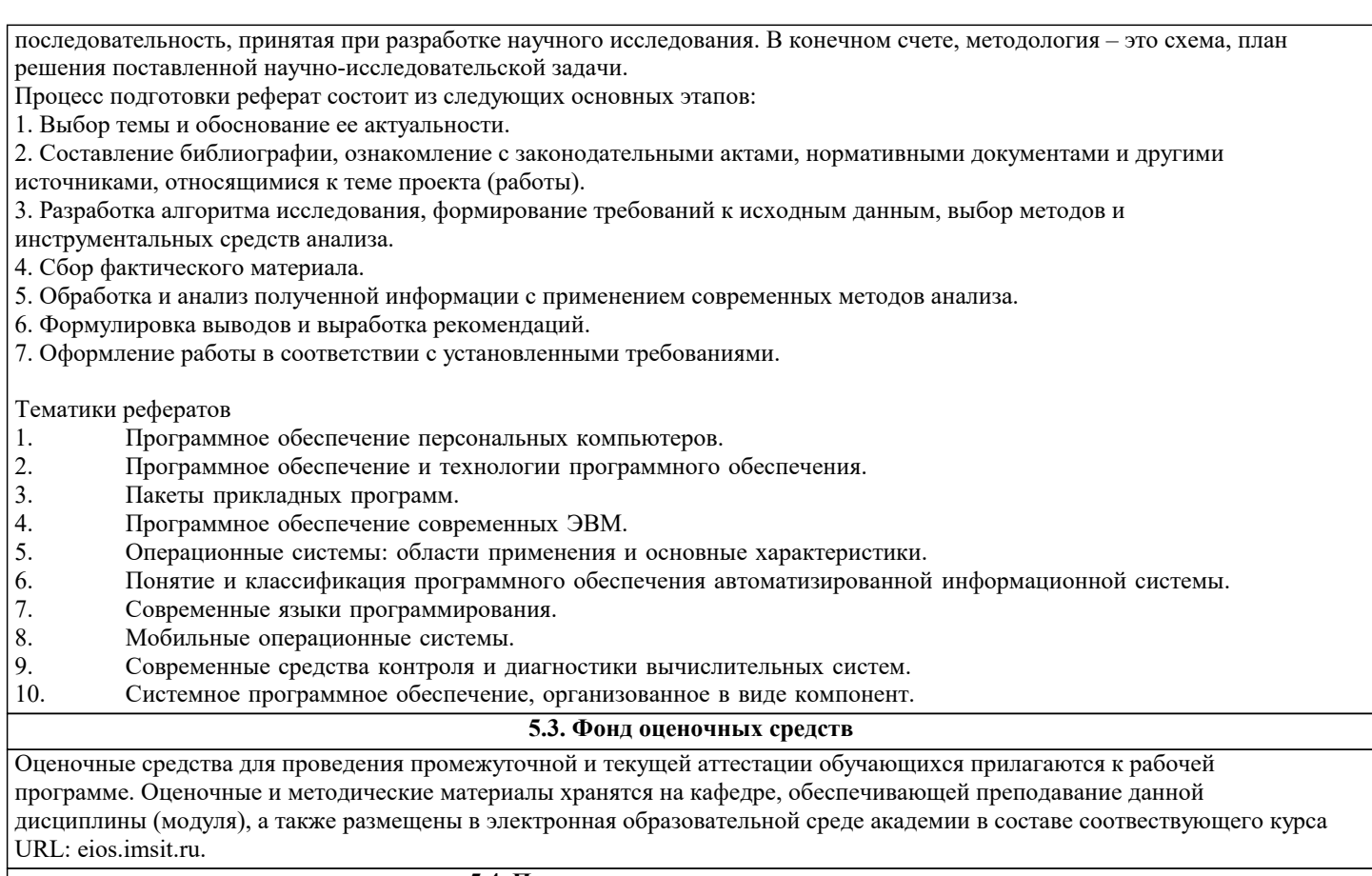

# 5.4. Перечень видов оценочных средств

Задания со свободно конструируемым ответом (СКО) предполагает составление развернутого ответа на теоретический вопрос. Задание с выбором одного варианта ответа (ОВ, в задании данного типа предлагается несколько вариантов ответа,<br>среди которых один верный. Задания со свободно конструируемым ответом (СКО) предполагает составление ра

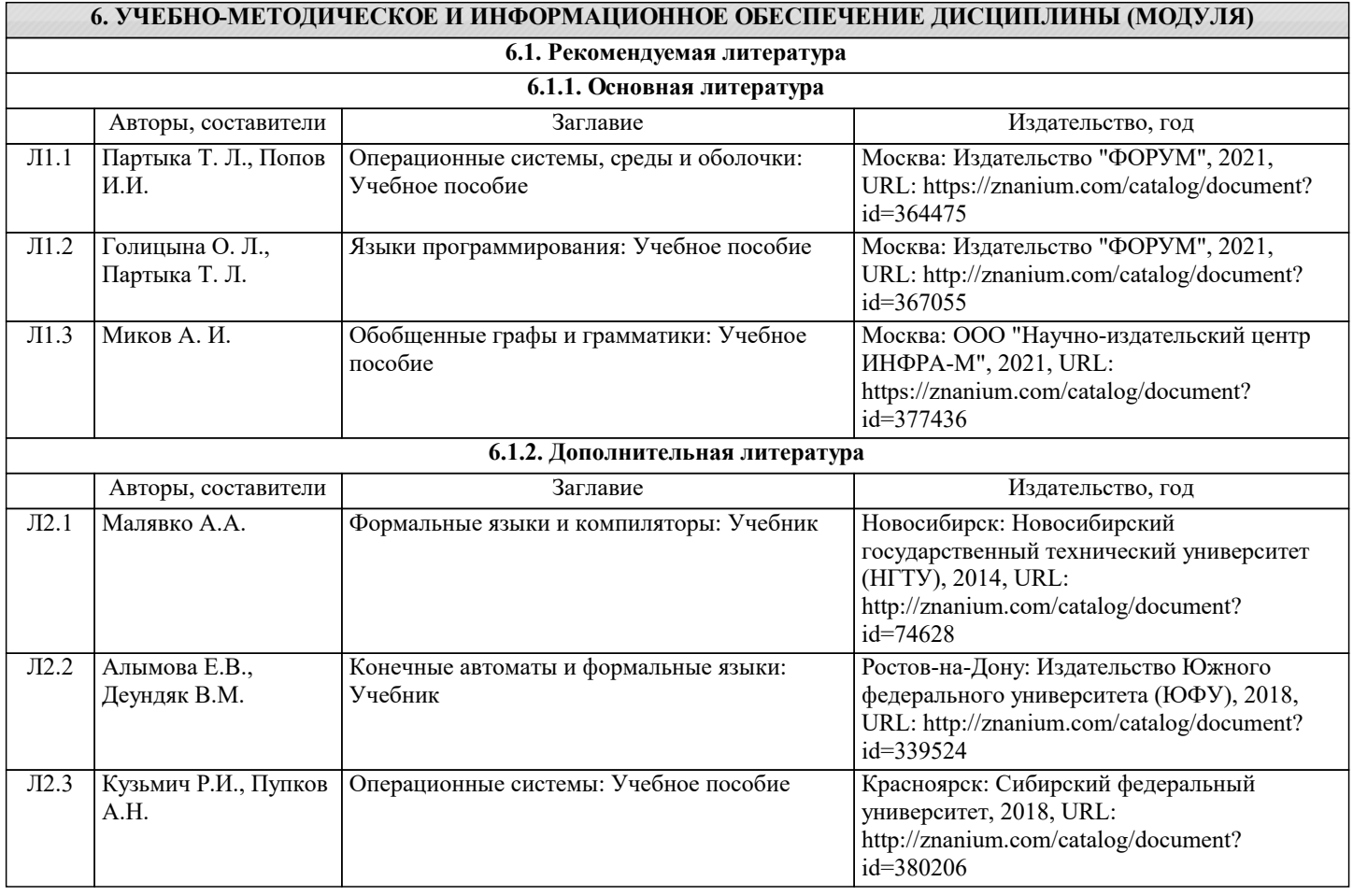

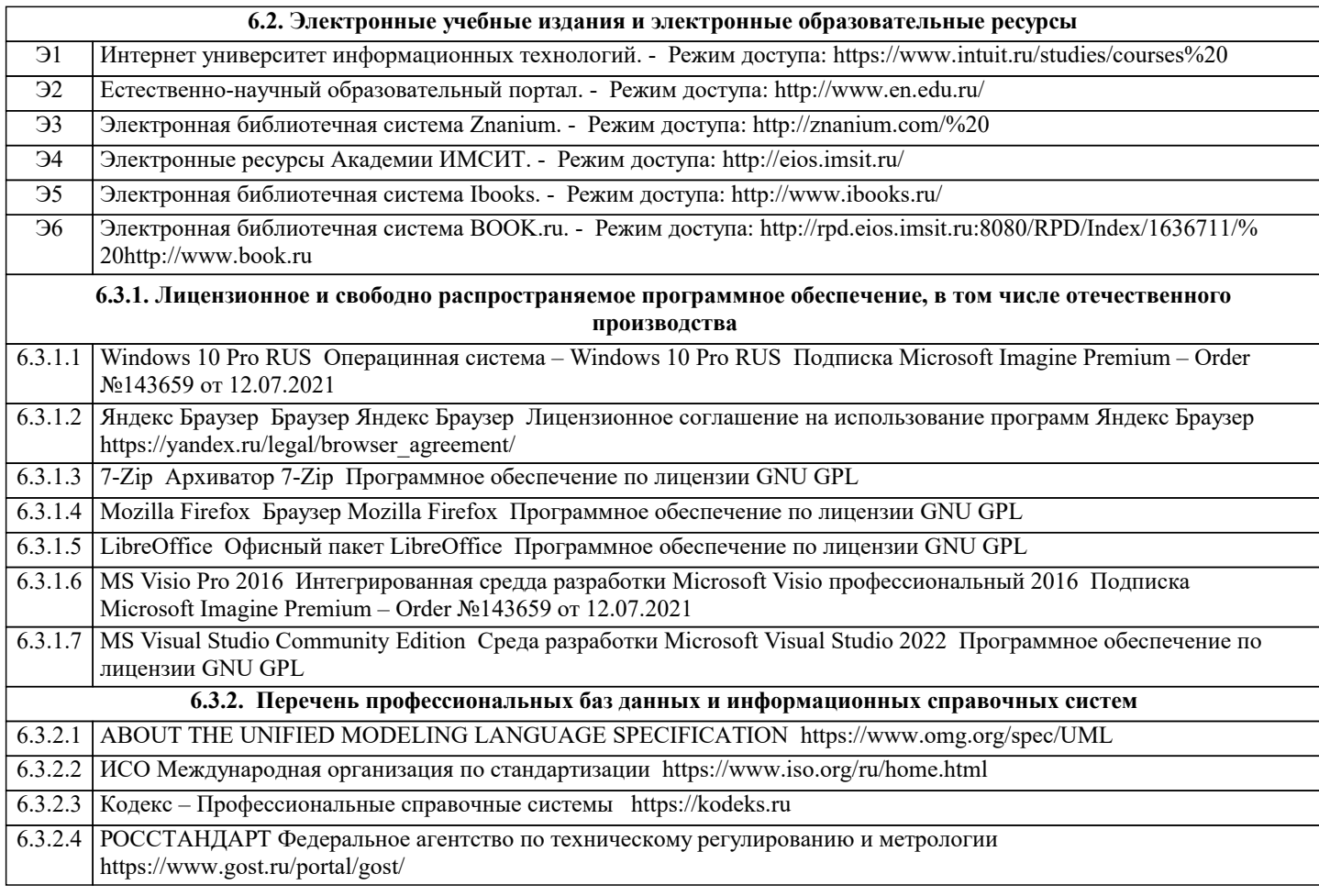

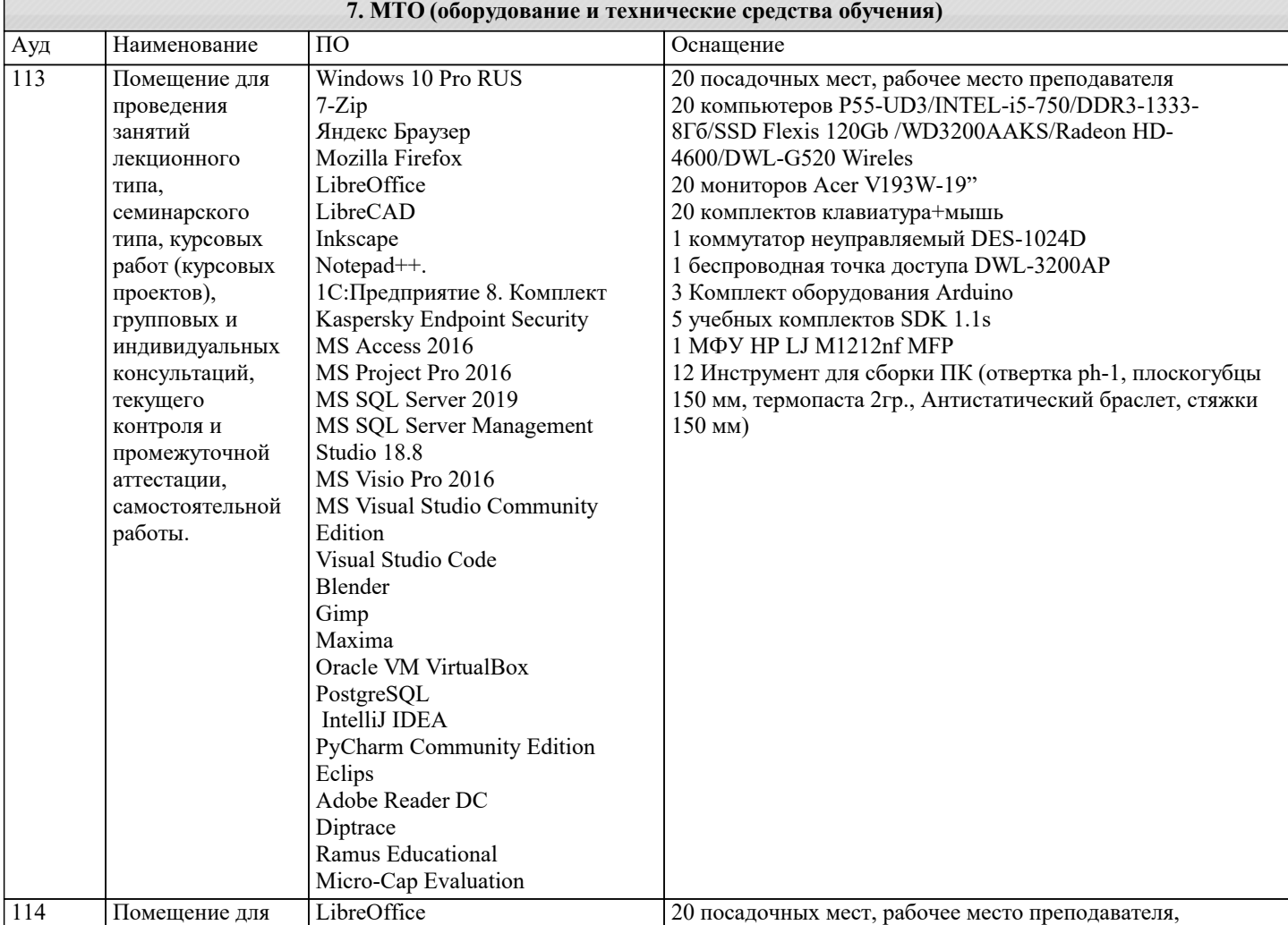

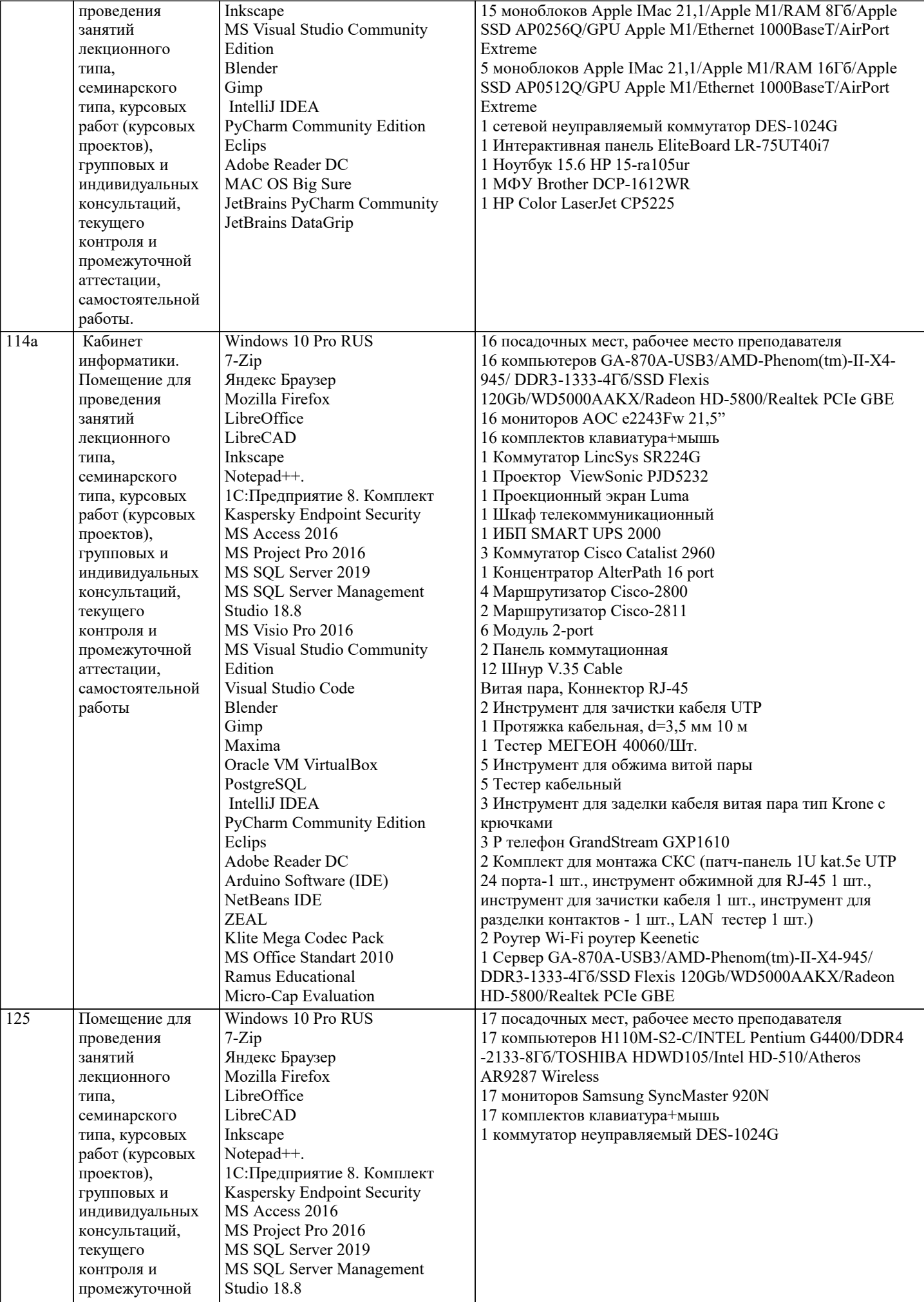

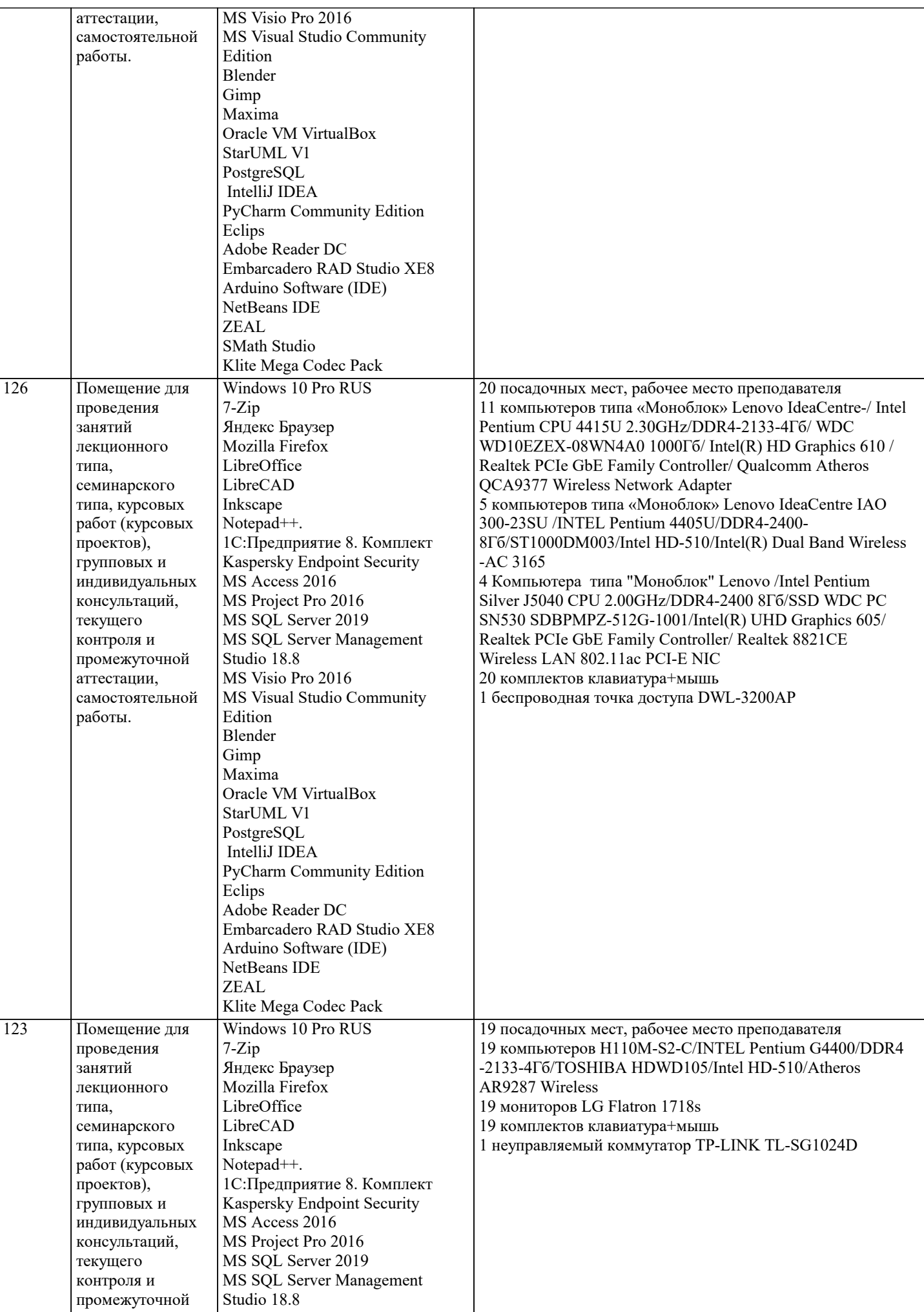

 $\blacksquare$ 

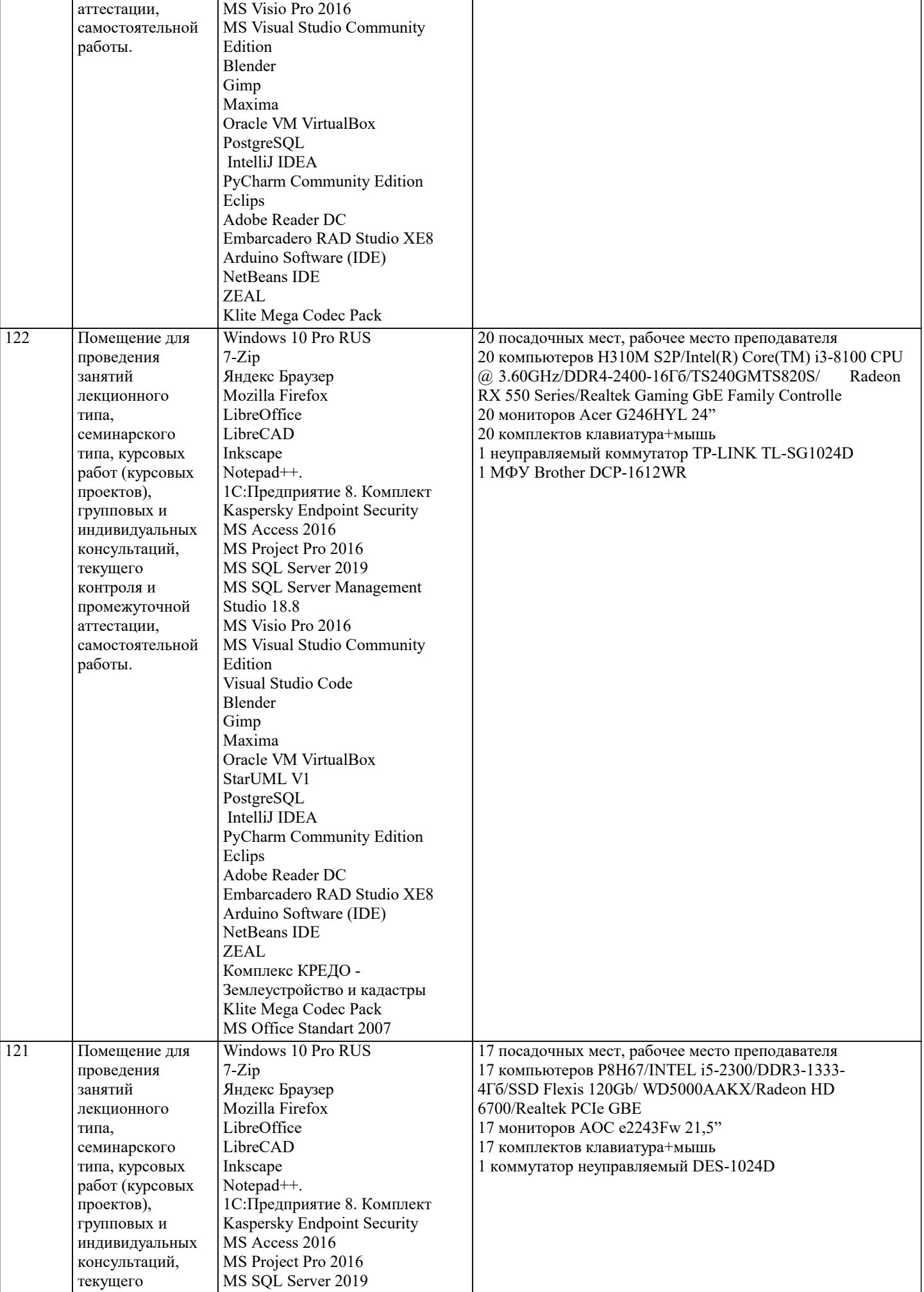

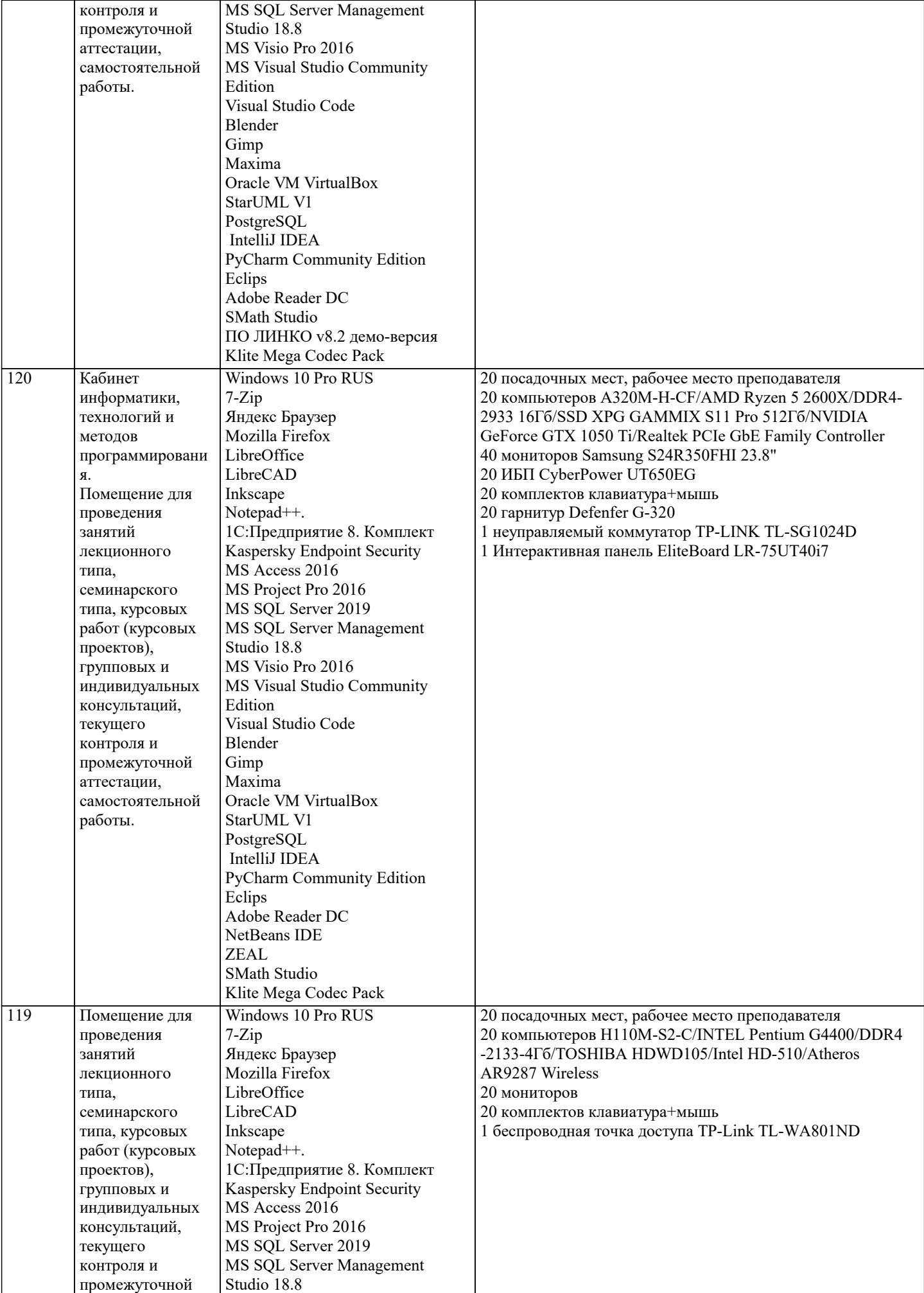

самостоятельной

аттестации,

работы.

 $\overline{118}$ 

 $\overline{115}$ 

MS Visio Pro 2016

Visual Studio Code

Oracle VM VirtualBox

Edition

Blender Gimp Maxima

Eclips

**ZEAL** 

Klite Mega Codec Pack

StarUML V1 PostgreSQL IntelliJ IDEA

Adobe Reader DC

NetBeans IDE ZEAL **ARIS Express** 

MS Visual Studio Community

PyCharm Community Edition

Embarcadero RAD Studio XE8 Arduino Software (IDE)

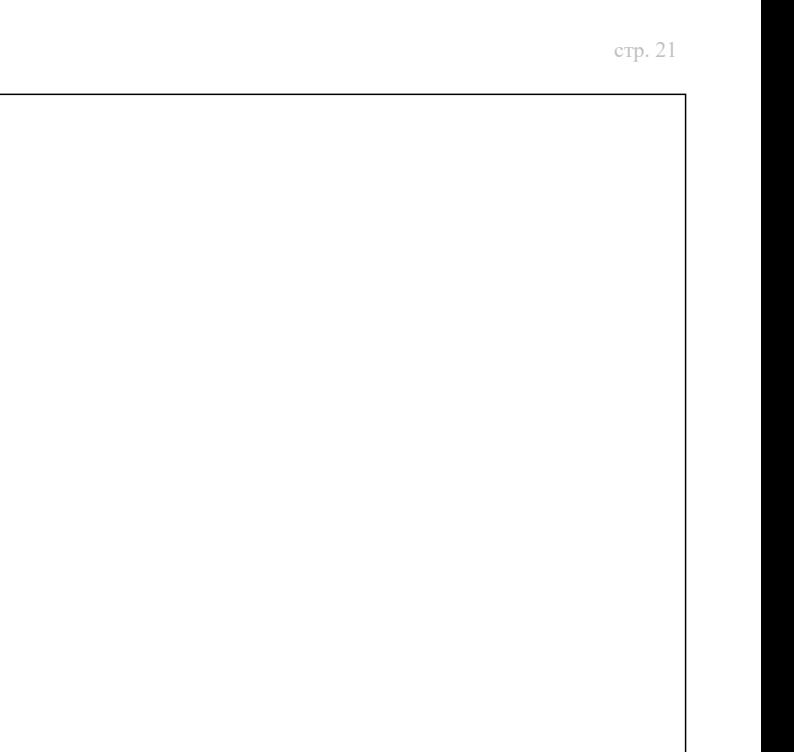

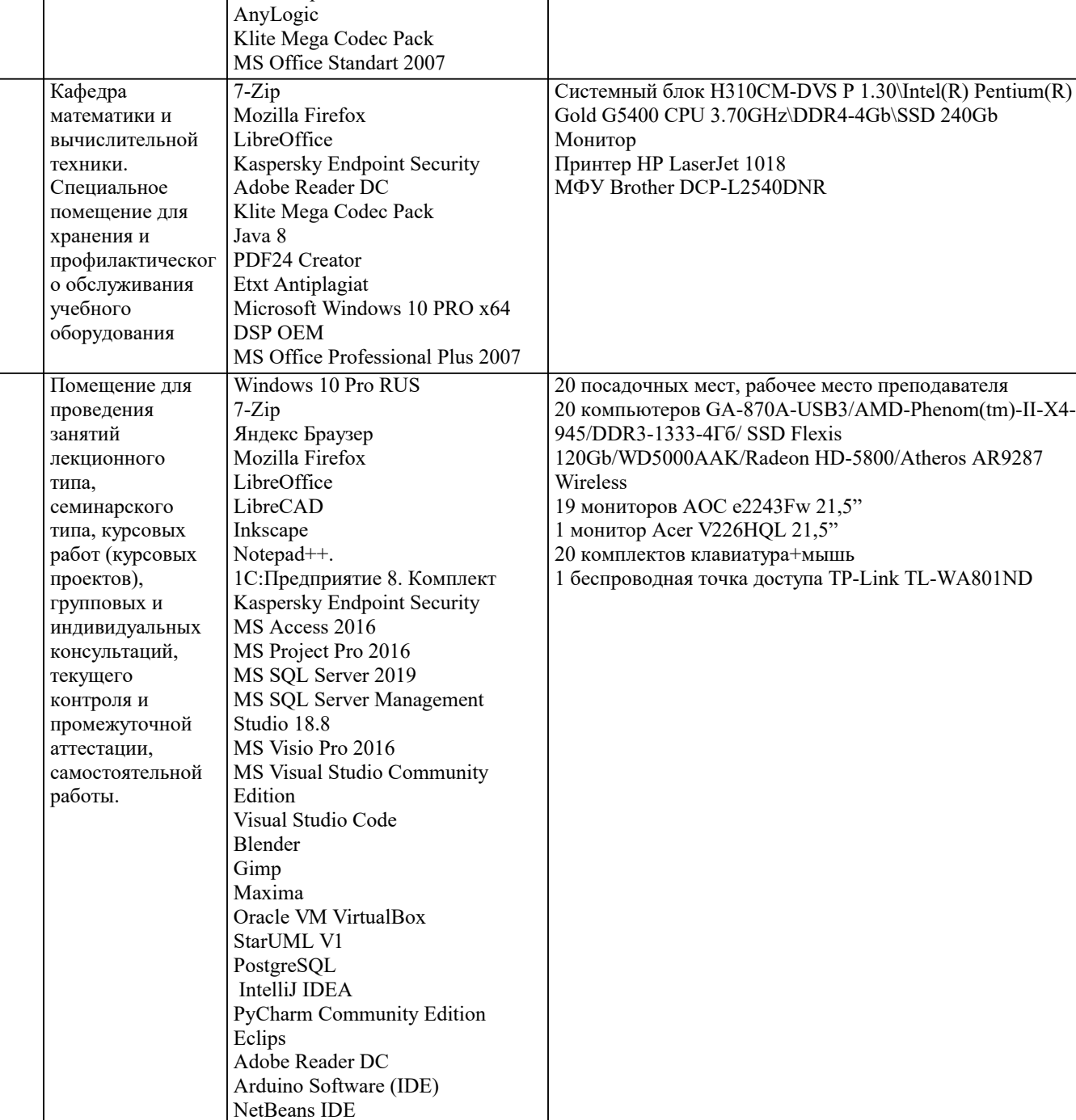

# **8. МЕТОДИЧЕСКИЕ УКАЗАНИЯ ДЛЯ ОБУЧАЮЩИХСЯ ПО ОСВОЕНИЮ ДИСЦИПЛИНЫ (МОДУЛЯ)**

В соответствии с требованиями ФГОС ВО по направлению подготовки реализация компетентностного подхода предусматривает использование в учебном процессе активных и интерактивных форм проведения занятий (разбор конкретных задач, проведение блиц-опросов, исследовательские работы) в сочетании с внеаудиторной работой с целью формирования и развития профессиональных навыков обучающихся.

Лекционные занятия дополняются ПЗ и различными формами СРС с учебной и научной литературой В процессе такой работы студенты приобретают навыки «глубокого чтения» - анализа и интерпретации текстов по методологии и методике дисциплины.

Учебный материал по дисциплине «Высокопроизводительные вычислительные системы». разделен на логически завершенные части (модули), после изучения, которых предусматривается аттестация в форме письменных тестов, контрольных работ.

Работы оцениваются в баллах, сумма которых дает рейтинг каждого обучающегося. В баллах оцениваются не только знания и навыки обучающихся, но и их творческие возможности: активность, неординарность решений поставленных проблем. Каждый модуль учебной дисциплины включает обязательные виды работ – лекции, ПЗ, различные виды СРС (выполнение домашних заданий по решению задач, подготовка к лекциям и практическим занятиям).

Форма текущего контроля знаний – работа студента на практическом занятии, опрос. Форма промежуточных аттестаций – контрольная работа в аудитории, домашняя работа. Итоговая форма контроля знаний по модулям – контрольная работа с задачами по материалу модуля.

Методические указания по выполнению всех видов учебной работы размещены в электронной образовательной среде академии.

Методические указания и материалы по видам учебных занятий по дисциплине:

Вид учебных занятий, работ - Организация деятельности обучающегося

Лекция - Написание конспекта лекций: кратко, схематично, последовательно фиксировать основные положения, выводы, формулировки, обобщения, отмечать важные мысли, выделять ключевые слова, термины. Проверка терминов, понятий с помощью энциклопедий, словарей, справочников с выписыванием толкований в тетраль. Обозначить вопросы, термины, материал, который вызывает трудности, попытаться найти ответ в рекомендуемой литературе, если самостоятельно не удаётся разобраться в материале, необходимо сформулировать вопрос и задать преподавателю на консультации, на практическом занятии.

Практические занятия - Конспектирование источников. Работа с конспектом лекций, подготовка ответов к контрольным вопросам, просмотр рекомендуемой литературы, работа с текстом. Выполнение практических задач в инструментальных средах. Выполнение проектов. Решение расчётно-графических заданий, решение задач по алгоритму и др.

Самостоятельная работа - Знакомство с основной и дополнительной литературой, включая справочные издания, зарубежные источники, конспект основных положений, терминов, сведений, требующихся для запоминания и являющихся основополагающими в этой теме. Составление аннотаций к прочитанным литературным источникам и др.

# **9. МЕТОДИЧЕСКИЕ УКАЗАНИЯ ОБУЧАЮЩИМСЯ ПО ВЫПОЛНЕНИЮ САМОСТОЯТЕЛЬНОЙ РАБОТЫ**

Самостоятельная работа студентов в ходе семестра является важной составной частью учебного процесса и необходима для закрепления и углубления знаний, полученных в период сессии на лекциях, практических и интерактивных занятиях, а также для индивидуального изучения дисциплины «Объектно-ориентированное программирование» в соответствии с программой и рекомендованной литературой.

Самостоятельная работа выполняется в виде подготовки домашнего задания или сообщения по отдельным вопросам, написание и защита научно-исследовательского проекта.

Контроль качества выполнения самостоятельной (домашней) работы может осуществляться с помощью устного опроса на лекциях или практических занятиях, обсуждения подготовленных научно-исследовательских проектов, проведения тестирования.

Устные формы контроля помогут оценить владение студентами жанрами научной речи (дискуссия, диспут, сообщение, доклад и др.), в которых раскрывается умение студентов передать нужную информацию, грамотно использовать языковые средства, а также ораторские приемы для контакта с аудиторией.

Письменные работы позволяют оценить владение источниками, научным стилем изложения, для которого характерны: логичность, точность терминологии, обобщенность и отвлеченность, насыщенность фактической информацией. Выбор варианта задания может быть сделан из предложенного ниже списка:

разработать программу для конечного автомата (КА) в соответствии с вариантом работы (вариант выбирается по последней цифре зачётки).

Вариант 0. Арифметическое простое арифметическое выражение. Операндами выражения являются вещественные и целые числа, а операциями – сложение, умножение, деление и вычитание.

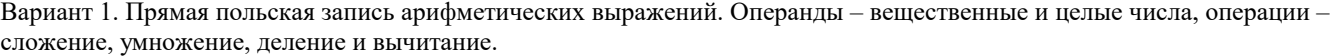

Вариант 2. Обратная польская запись арифметических выражений. Операнды – вещественные и целые числа, операции – сложение, умножение, деление и вычитание.

Вариант 3. Квадратное уравнение с целыми и вещественными коэффициентами.

Вариант 4. Линейное алгебраическое уравнение.

Вариант 5. Сумма обыкновенных дробей.

Вариант 6. Комплексное число ( с целочисленными значениями действительной и мнимой частей ).

Вариант 7. Линейное однородное дифференциальное уравнение с постоянными целочисленными коэффициентами.

Вариант 8. Неравенство вида:

Операнд1 □ Операнд2,

где Операнд1 и Операнд2 - целые числа;

 $\Box$  – знак отношения (>, <, =, <>, >=, <= ).

Вариант 9. Двуместный логический предикат. Операнды – числа 1 (истина) или 0 (ложь). Операции – AND (логическое умножение) и OR (логическое сложение).

Разработать синтаксическую диаграмму и, с её помощью, реализовать программно КА

Вариант 0. Сумма - последовательность натуральных чисел и имен, разделенных знаками плюс и минус. Возможен и знак перед первым слагаемым.

Вариант 1. Сумма вещественных чисел в форме с фиксированной точкой.

Вариант 2. Произведение вещественных чисел с фиксированной точкой.

Вариант 3. Сумма вещественных чисел с плавающей точкой.

Вариант 4. Произведение вещественных чисел с плавающей точкой.

Вариант 5. Квадратное уравнение с целыми коэффициентами.

Вариант 6. Сумма обыкновенных дробей.

Вариант 7. Произведение обыкновенных дробей.

Вариант 8. Разность обыкновенных дробей.

Вариант 9. Комплексное число (с целочисленными значениями действительной и мнимой частей).